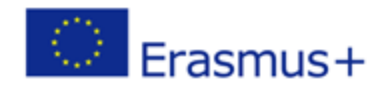

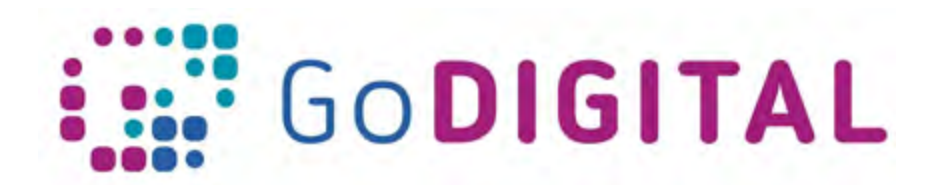

**Module 4 – Hardware Additional Exercises**

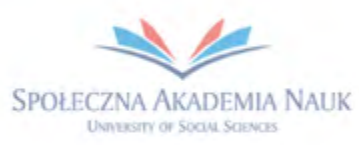

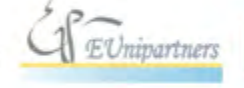

PUBLICA FIDES

**H** 

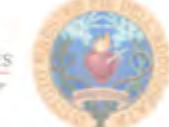

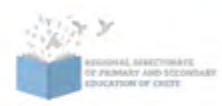

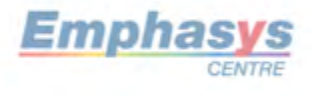

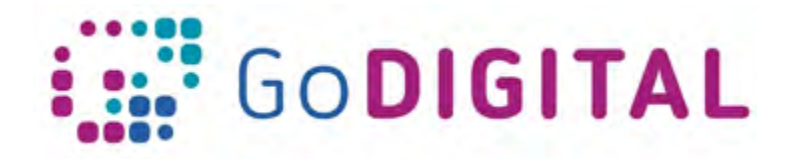

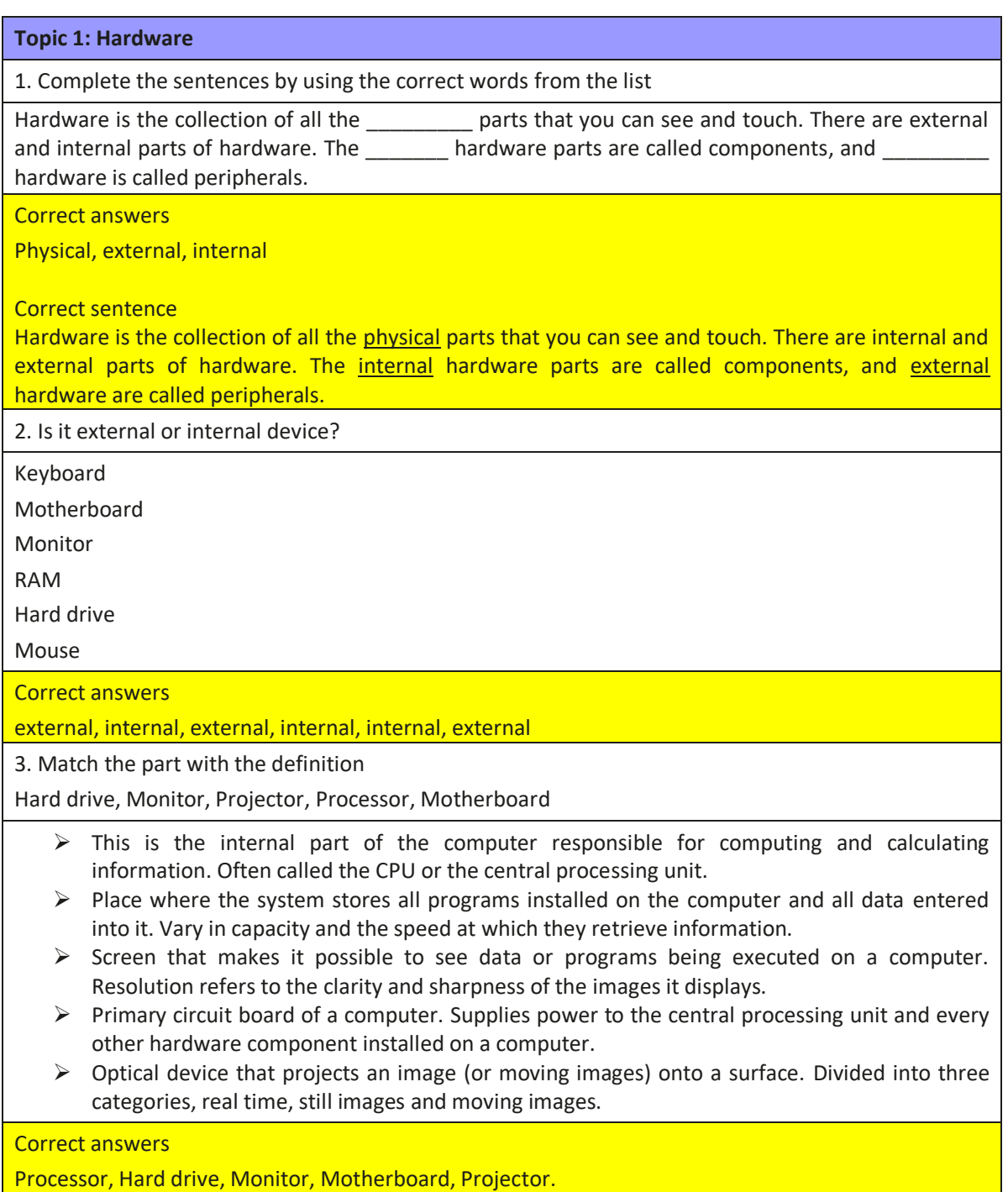

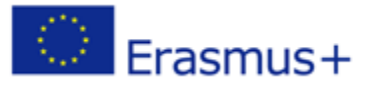

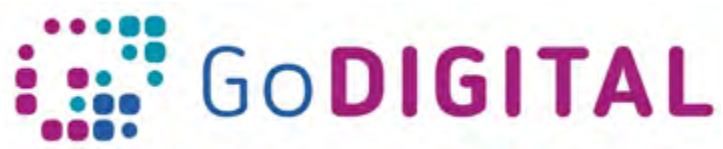

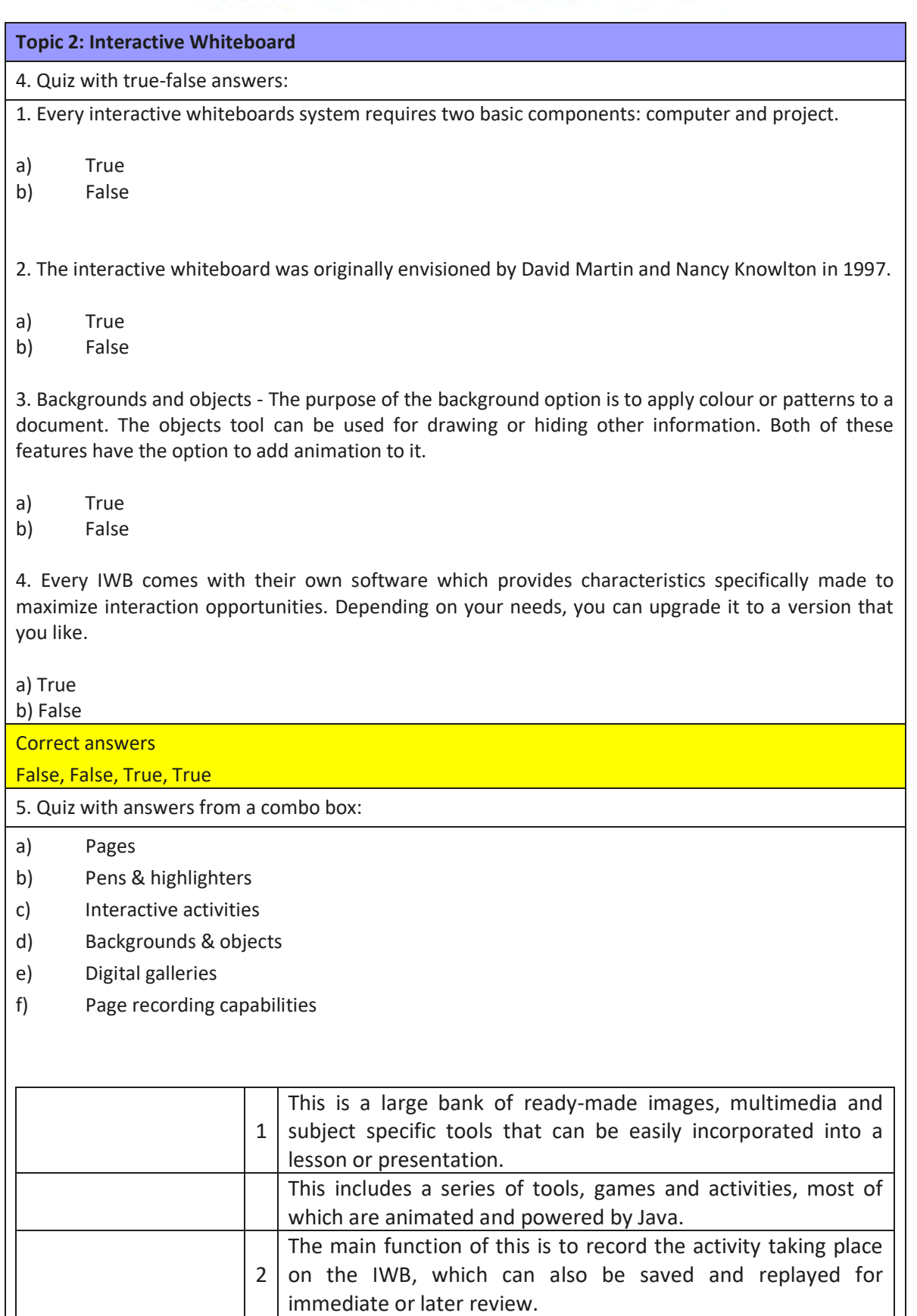

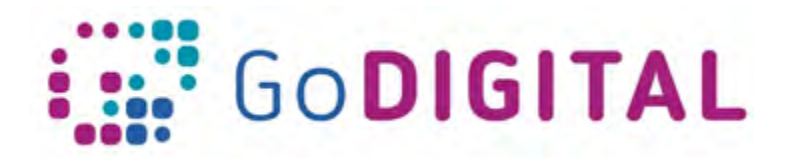

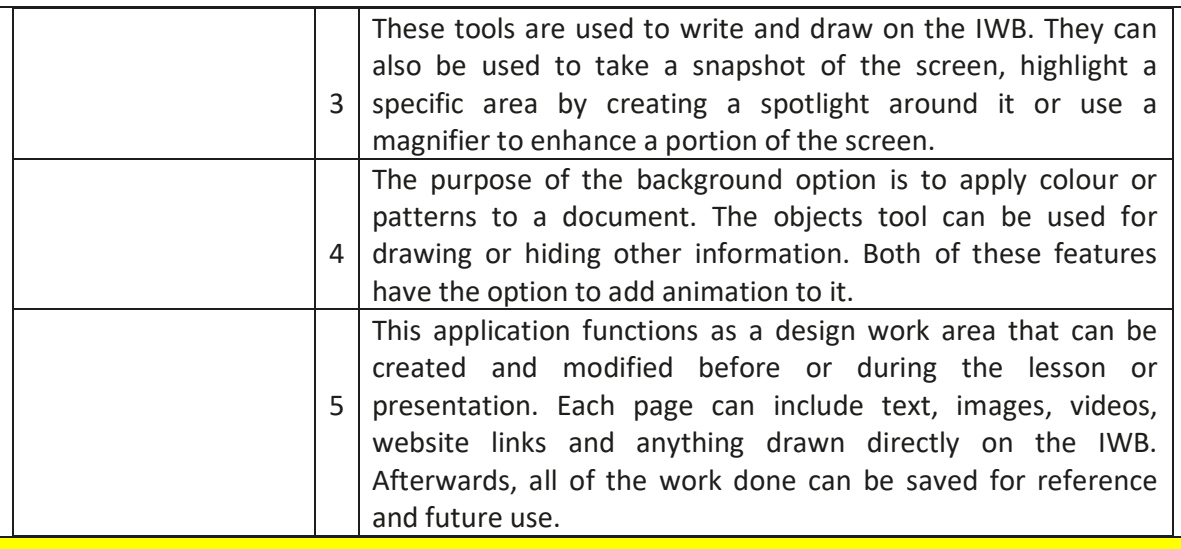

Correct answers

1E, 2F, 3B, 4D, 5A

6. Complete the sentence by using the correct words from the list

Special pen (stylus), board, digital projector

An Interactive Whiteboard (IWB) is a touch-sensitive board that needs to be connected to computer and , so in this way images may be projected on the interactive whiteboard surface. The computer connected to the interactive whiteboard can be controlled by touching the  $\_\_\_\_$  directly with fingers or by using

Correct answer

digital projector, board, special pen (stylus)

Correct sentence

An Interactive Whiteboard (IWB) is a touch-sensitive board that needs to be connected to computer and digital projector, so in this way images may be projected on the interactive whiteboard surface. The computer connected to the interactive whiteboard can be controlled by touching the board directly with fingers or by using a special pen (stylus).

7. Choose what type of learner is characteristic for the statements.

Visual, Auditory, Kinesthetic

- 1. These learners benefit from graphics, charts, written text or pictures.
- 2. These learners learn through exercises involving touch, movement and space on an interactive whiteboard.
- 3. These learners tend to absorb information in a more efficient manner through sounds, music, discussions, teachings, etc.

Correct answer:

Visual, Kinesthetic, Auditory

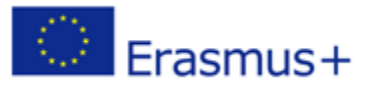